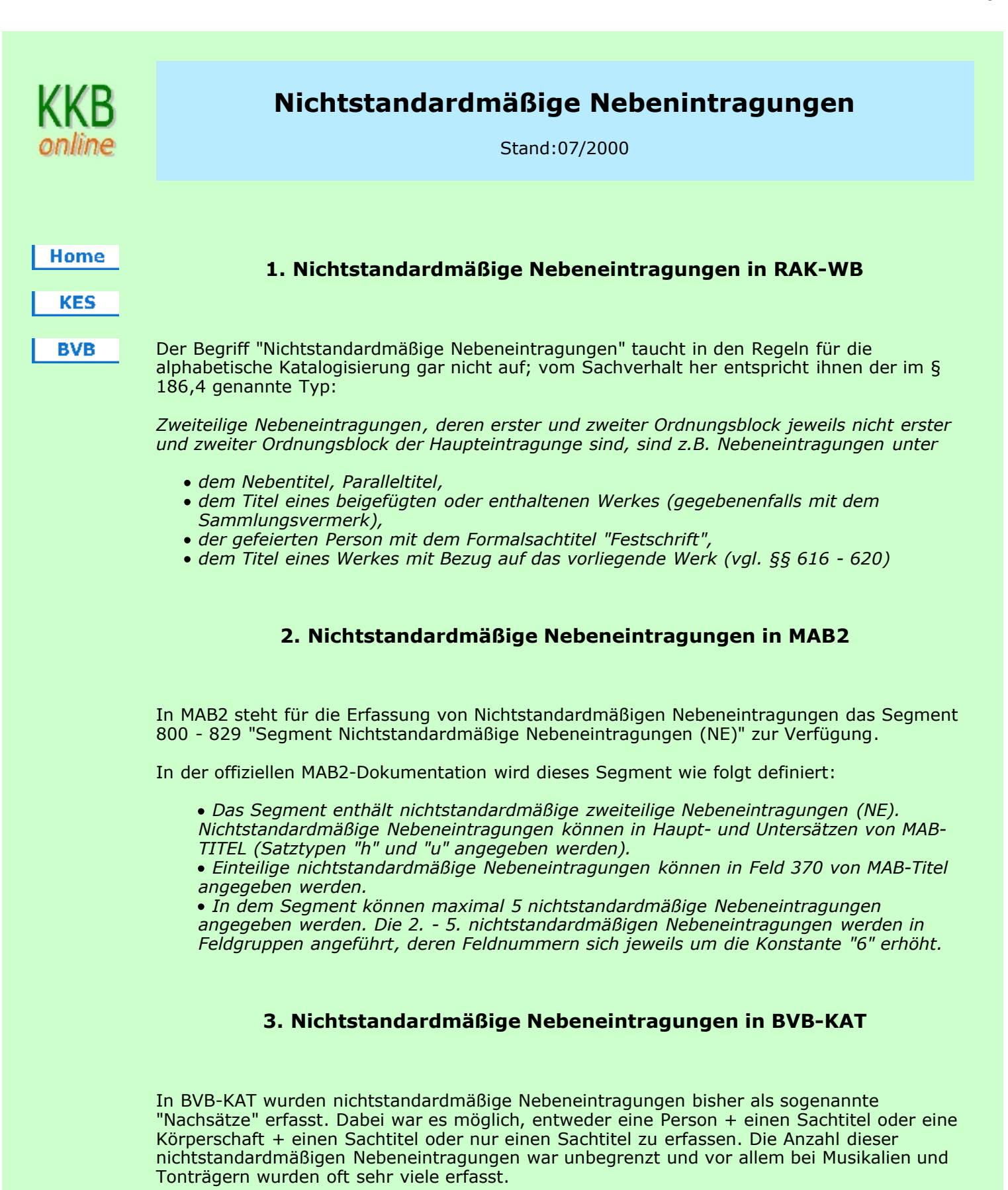

Ab sofort steht nun das komplette MAB2-Segment 800 - 829 für die Einspeicherung der Fremddaten und für eigene Neuaufnahmen zur Verfügung.

Die Altdaten wurden bzw. werden wie folgt geändert:

- Alle nichtstandardmäßigen Nebeneintragungen für Festschriften wurden bereits umgesetzt; solche NE werden jetzt nur noch als NE unter dem Gefeierten im MAB2-Feld 1xx mit dem Indikator "f" gemacht. Vgl. dazu die KKB-Seite über Festschriften.
- Alle einteiligen nichtstandardmäßigen Nebeneintragungen also solche, die nur aus einem Sachtitel bestanden - wurden in Feld 370 "Weitere Sachtitel" umgesetzt.
- Alle weiteren nichtstandardmäßigen Nebeneintragungen wurden in das Segment 800 829 umgesetzt. Waren an einem Titelsatz mehr als fünf, wurden nur fünf umgesetzt und die übrigen gelöscht.
- Noch offen ist eine Lösung für die nichtstandardmäßigen Nebeneintragungen bei Musikalien und Tonträgern; bis zu einer Klärung werden diese in BVB-KAT nicht mehr sichtbar sein!

Die Anzeige der nichtstandardmäßigen Nebeneintragungen ist mit der P1-Taste bei der ISBD-Anzeige wie bisher möglich und in der gefelderten Form (Funktion TA) mit Direktansprung der Änderungsmaske. Achtung: neue nichtstandardmäßige Nebeneintragungen im Segment 800 - 829 gelangen nicht in die lokalen Systeme! Dort bleiben zunächst die derzeit vorhandenen nichtstandardmäßigen Nebeneintragungen in der bisherigen Form als Nachsätze erhalten!

## 4. Maskenorientierte Erfassung bzw. Änderung (Funktion TN, TZ, TE)

Für die Erfassung der nichtstandardmäßigen Nebeneintragungen gibt es eine neue Maske, die über die Segmentauswahl angesteuert wird und weitgehend der bisher gewohnten Maske entspricht:

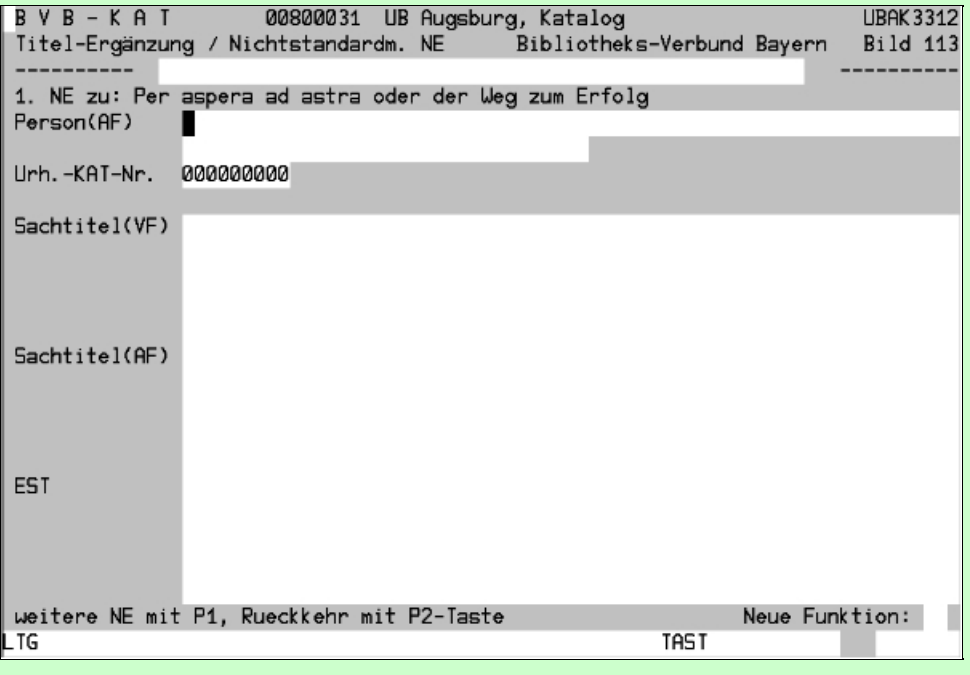

Es muss entweder eine Person oder eine Körperschaft erfasst werden. Bei der Person kann weiterhin keine Verweisung eingegeben werden; dies wird sich durch die Einführung einer Personennamendatei mittelfristig ohnedies erledigen. Eine Körperschaft ist mit ihrer SNK einzugeben; anschließend wird zur Kontrolle die Ansetzungsform (beschränkt auf die ersten 119 Zeichen) angezeigt.

Weiter muss mindestens eine Titelform angegeben werden, also entweder ein Sachtitel in Ansetzungs- oder in Vorlageform oder ein Einheitssachtitel. Letzterer kann natürlich auch zusätzlich zu einem Sachtitel erfasst werden.

Die Maske wird insgesamt fünfmal angeboten.

## 5. Erfassung in gefelderter Form (Funktion NF)

Für die Erfassung in gefelderter Form steht das Segment ebenfalls zur Verfügung; eingegeben werden können:

800\_ Person AF oder

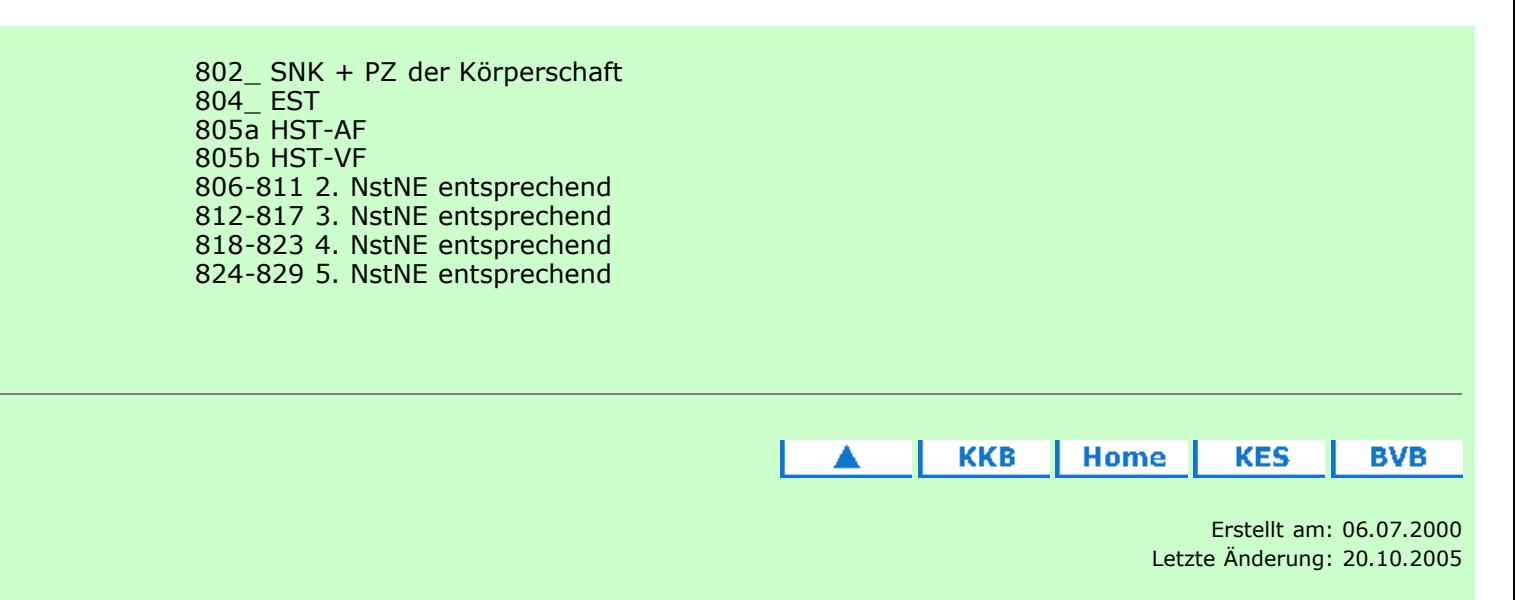

Fragen, Anregungen, Wünsche richten Sie bitte an die Mitglieder der KES oder der Arbeitsgruppe Formalerschließung Redaktionelle Bearbeitung: Carl E. Wilhelm, UB Augsburg, Tel. 0821/598-5332